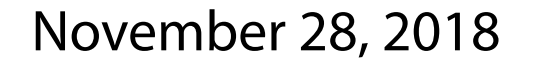

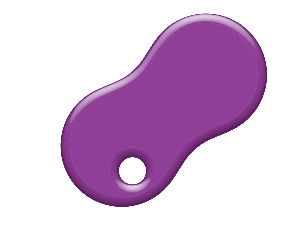

Inter-University Research Institute Corporation / **Research Organization of Information and Systems** 

#### **National Institute of Informatics**

# **Machine Learning for Graph Structured Data**

#### **Introduction to Big Data Science (ビッグデータ概論)**

Mahito Sugiyama (杉山麿人)

- $1, 2, 4, 7, \ldots$ 
	- **–** What are succeeding numbers?

- 1, 2, 4, 7,  $\dots$ 
	- **–** What are succeeding numbers?
	- 1, 2, 4, 7, 11, 16,  $\dots$   $(a_n = a_{n-1} + n 1)$

- $1, 2, 4, 7, \ldots$ 
	- **–** What are succeeding numbers?
	- 1, 2, 4, 7, 11, 16,  $\dots$   $(a_n = a_{n-1} + n 1)$ 1, 2, 4, 7, 12, 20,  $\dots$   $(a_n = a_{n-1} + a_{n-2} + 1)$

- 1, 2, 4, 7,  $\dots$ 
	- **–** What are succeeding numbers?
	- 1, 2, 4, 7, 11, 16,  $\dots$   $(a_n = a_{n-1} + n 1)$ 1, 2, 4, 7, 12, 20,  $\dots$   $(a_n = a_{n-1} + a_{n-2} + 1)$  $(a_n = a_{n-1} + a_{n-2} + a_{n-3})$

- $1, 2, 4, 7, \ldots$ 
	- **–** What are succeeding numbers?
	- 1, 2, 4, 7, 11, 16,  $\dots$   $(a_n = a_{n-1} + n 1)$ 1, 2, 4, 7, 12, 20,  $\dots$   $(a_n = a_{n-1} + a_{n-2} + 1)$  $(a_n = a_{n-1} + a_{n-2} + a_{n-3})$ 1, 2, 4, 7, 14, 28 (divisors of 28)

- $1, 2, 4, 7, \ldots$ 
	- **–** What are succeeding numbers?

1, 2, 4, 7, 11, 16, ... 
$$
(a_n = a_{n-1} + n - 1)
$$
  
\n1, 2, 4, 7, 12, 20, ...  $(a_n = a_{n-1} + a_{n-2} + 1)$   
\n1, 2, 4, 7, 13, 24, ...  $(a_n = a_{n-1} + a_{n-2} + a_{n-3})$   
\n1, 2, 4, 7, 14, 28  $(divisors of 28)$   
\n1, 2, 4, 7, 1, 1, 5, ...  $(decimals of \pi = 3.1415... , e = 2.718...)$ 

- 1, 2, 4, 7,  $\dots$ 
	- **–** What are succeeding numbers?
	- 1, 2, 4, 7, 11, 16,  $\dots$   $(a_n = a_{n-1} + n 1)$ 1, 2, 4, 7, 12, 20,  $\dots$   $(a_n = a_{n-1} + a_{n-2} + 1)$  $(a_n = a_{n-1} + a_{n-2} + a_{n-3})$ 1, 2, 4, 7, 14, 28 (divisors of 28) 1, 2, 4, 7, 1, 1, 5,  $\dots$  (decimals of  $\pi = 3.1415\dots, e = 2.718\dots$ )
- 1107 results (!) in the online encyclopedia (https://oeis.org

# **Analyze Learning as Scientific Problem**

- Which is the correct answer (or generalization) for succeeding numbers of  $1, 2, 4, 7, \ldots$  ?
	- **–** Any answer is possible!

# **Analyze Learning as Scientific Problem**

- Which is the correct answer (or generalization) for succeeding numbers of  $1, 2, 4, 7, \ldots$  ?
	- **–** Any answer is possible!
- We should take two points into consideration:
	- (i) We need to formalize the problem of "learning"
		- There are two agents (teacher and learner) in learning, which are different from "computation"
	- (ii) Learning is an infinite process
		- A learner usually never knows that the current hypothesis is perfectly correct

#### **Learning of Binary Classifier**

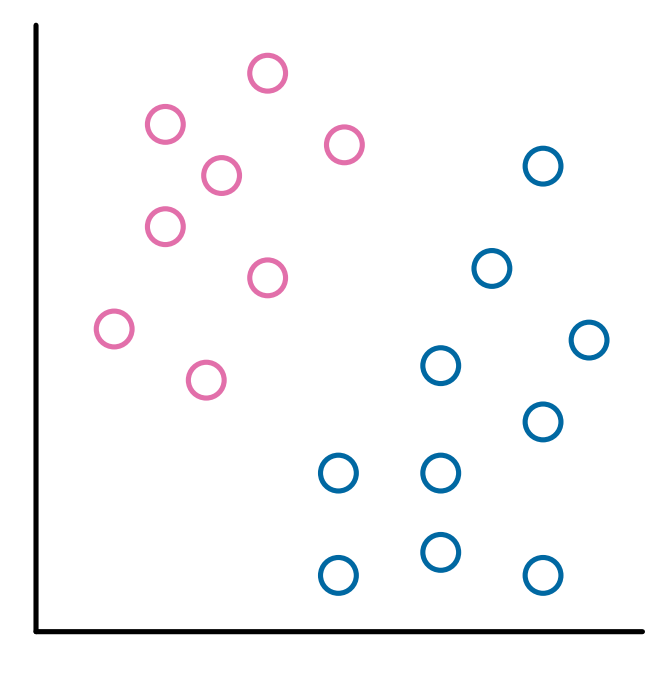

# **Learning of Binary Classifier**

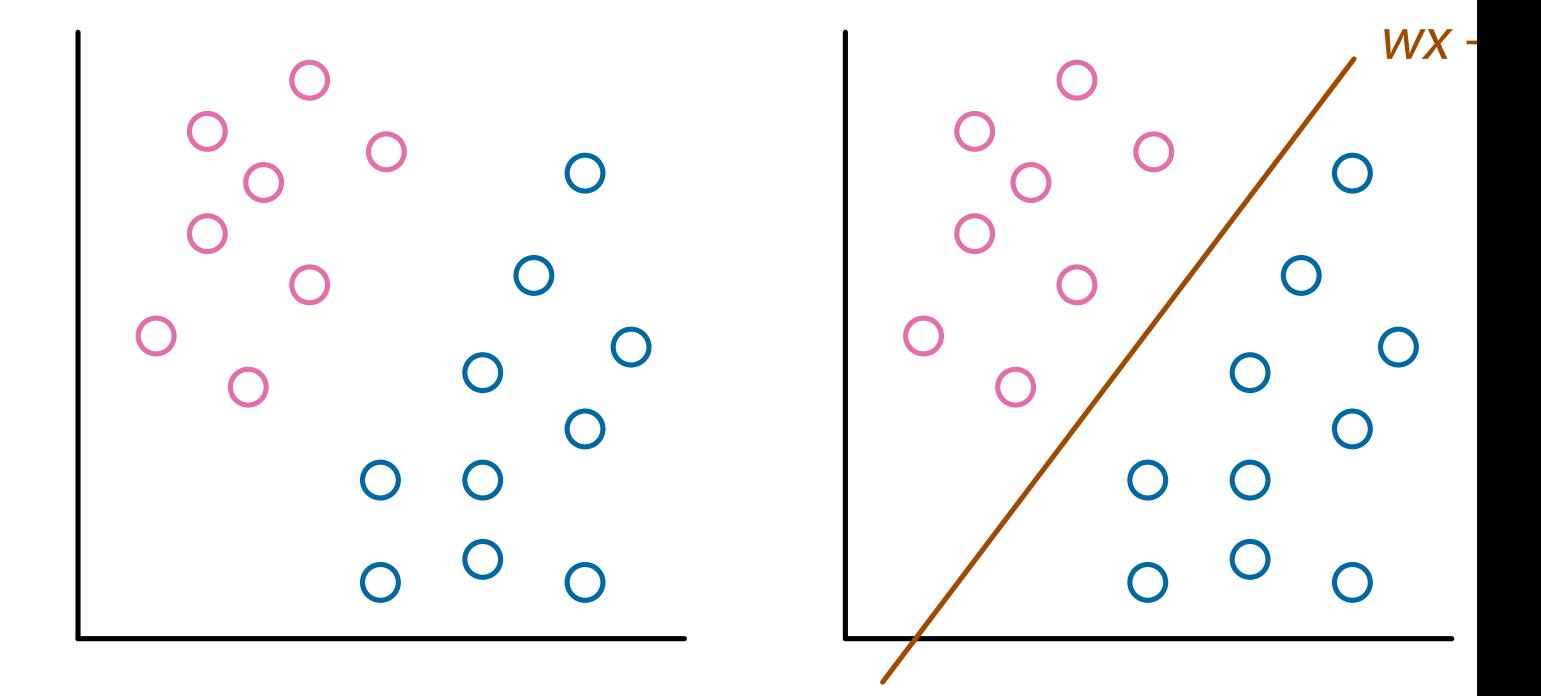

#### **Example: Perceptron (by F. Rosenblatt, 1958)**

- Learning target: two subsets *F*, *G* ⊆  $\mathbb{R}^d$  s.t. *F* ∩ *G* = ∅
	- **–** Assumption: *F* and *G* are linearly separable
		- There exists a function (classifier) *f* <sup>∗</sup>(*x*) = ⟨*w*∗, *x*⟩ + *b* s.t. *f* <sup>∗</sup>(*x*) > 0 ∀*x* ∈ *F*, *f* <sup>∗</sup>(*x*) < 0 ∀*x* ∈ *G*

#### **Example: Perceptron (by F. Rosenblatt, 1958)**

- Learning target: two subsets *F*, *G* ⊆  $\mathbb{R}^d$  s.t. *F* ∩ *G* = ∅
	- **–** Assumption: *F* and *G* are linearly separable
		- There exists a function (classifier) *f* <sup>∗</sup>(*x*) = ⟨*w*∗, *x*⟩ + *b* s.t. *f* <sup>∗</sup>(*x*) > 0 ∀*x* ∈ *F*, *f* <sup>∗</sup>(*x*) < 0 ∀*x* ∈ *G*
- Hypotheses: hyperplanes on  $\mathbb{R}^d$ 
	- **–** If we consider a linear equation  $f(x) = \langle w, x \rangle + b$ , each line can b uniquely specified by a pair of two parameters (*w*, *b*) (hypothesis)

#### **Example: Perceptron (by F. Rosenblatt, 1958)**

- Learning target: two subsets *F*, *G* ⊆  $\mathbb{R}^d$  s.t. *F* ∩ *G* = ∅
	- **–** Assumption: *F* and *G* are linearly separable
		- There exists a function (classifier) *f* <sup>∗</sup>(*x*) = ⟨*w*∗, *x*⟩ + *b* s.t. *f* <sup>∗</sup>(*x*) > 0 ∀*x* ∈ *F*, *f* <sup>∗</sup>(*x*) < 0 ∀*x* ∈ *G*
- Hypotheses: hyperplanes on  $\mathbb{R}^d$ 
	- **–** If we consider a linear equation  $f(x) = \langle w, x \rangle + b$ , each line can b uniquely specified by a pair of two parameters (*w*, *b*) (hypothesis)
- Data: a sequence of pairs  $(\mathbf{x}_1, y_1)$ ,  $(\mathbf{x}_2, y_2)$ , ...
	- **–** (*x<sup>i</sup>* , *yi* ): (a real-valued vector in R *d* , a label)
	- **–** *x<sup>i</sup>* ∈ *F* ∪ *G*, *y<sup>i</sup>* ∈ {1, −1}, and *y<sup>i</sup>* = 1 (*y<sup>i</sup>* = −1) if *x<sup>i</sup>* ∈ *F* (*x<sup>i</sup>* ∈ *G*)

#### **Learning Model for Perceptron**

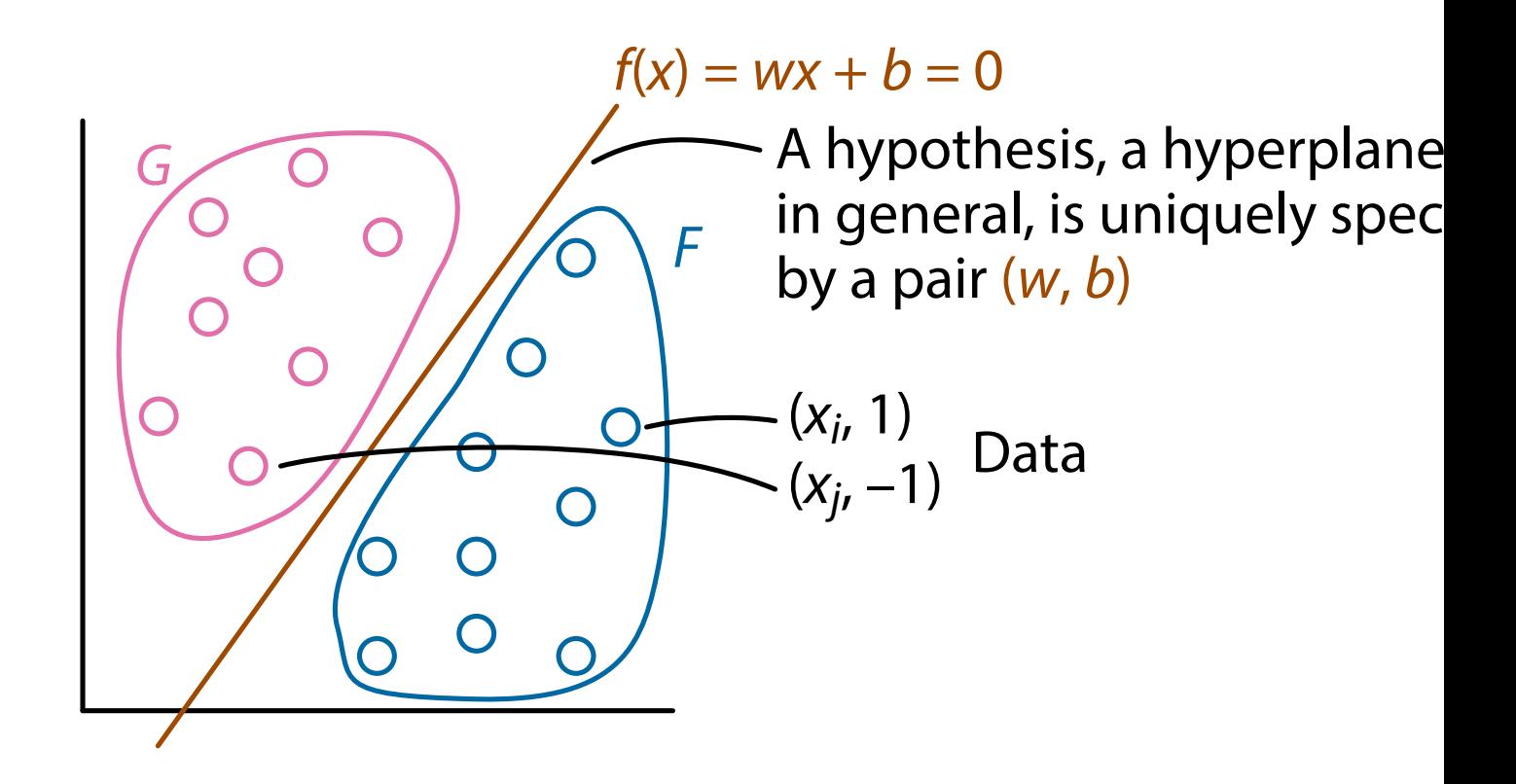

# **Learning Procedure of Perceptron**

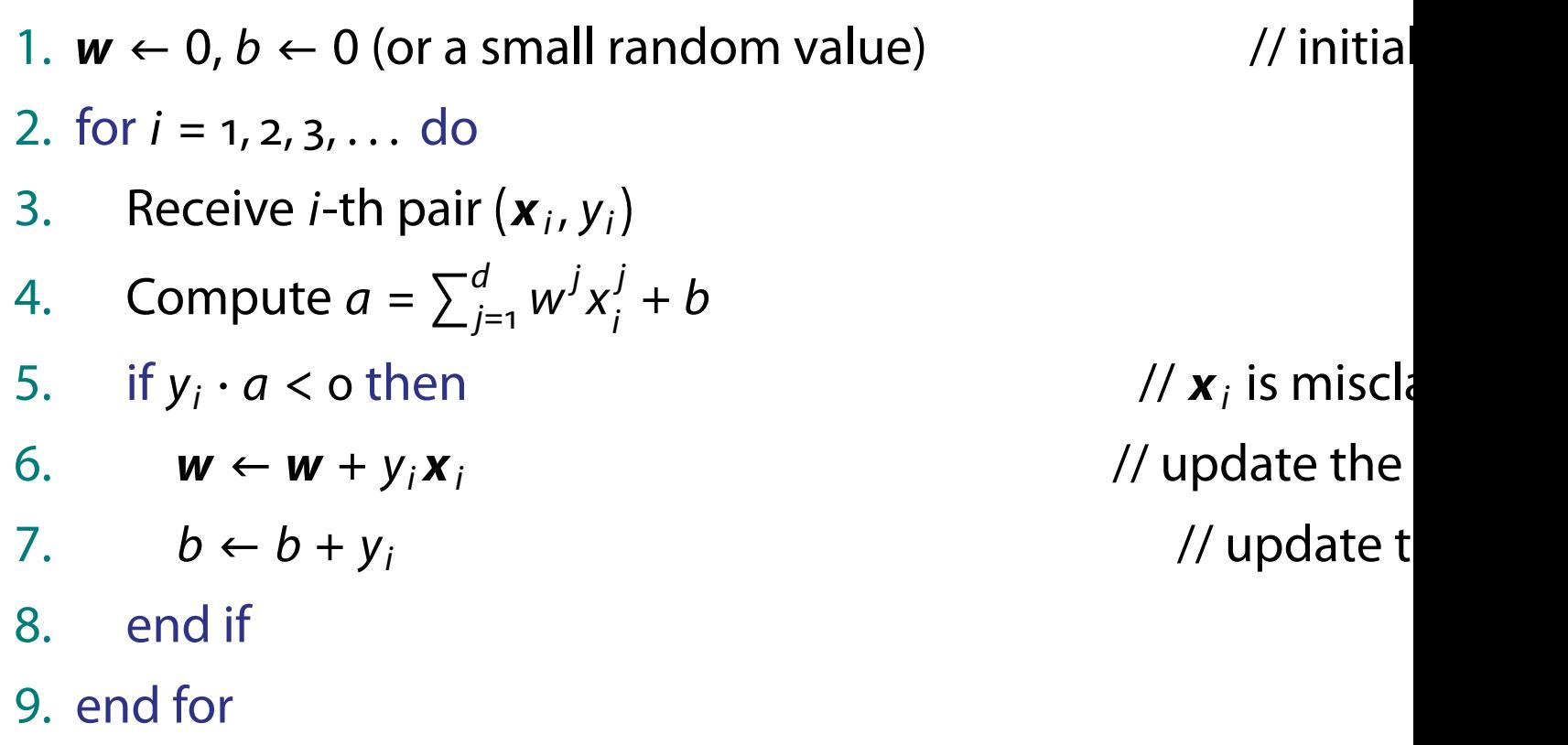

# **Correctness of Perceptron**

- It is guaranteed that a perceptron always converges to a correct classifier
	- **–** A correct classifier is a function *f* s.t.

 $f(\mathbf{x}) > 0 \quad \forall \mathbf{x} \in F$ ,

- $f(\mathbf{x}) < 0 \quad \forall \mathbf{x} \in G$
- **–** The convergence theorem
- Note: there are (infinitely) many functions that correctly classify *F* and *G*
	- **–** A perceptron converges to one of them

# **Summary: Perceptron**

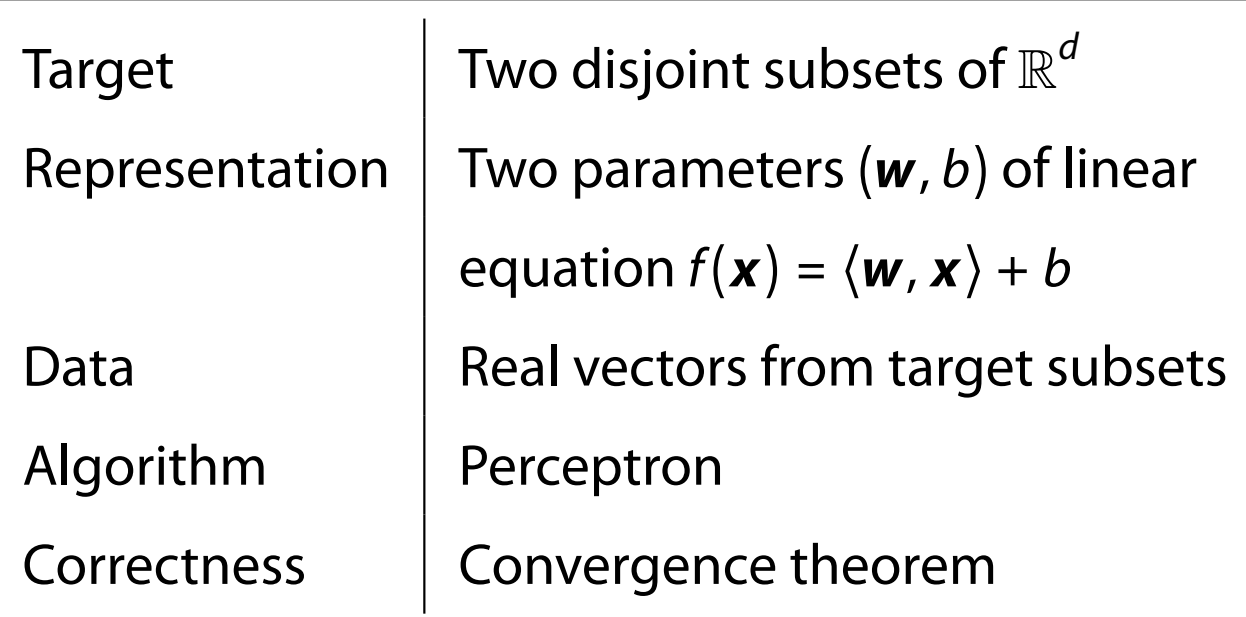

# **Support Vector Machines (SVMs)**

- A dataset *D* is separable by  $f \iff y_i f(\mathbf{x}_i) > 0$ ,  $\forall i \in \{1, 2, ..., n\}$
- The margin is the distance from the classification hyperplane to the closest data point
- Support vector machines (SVMs) tries to find a hyperplane th maximize the margin

# **Margin**

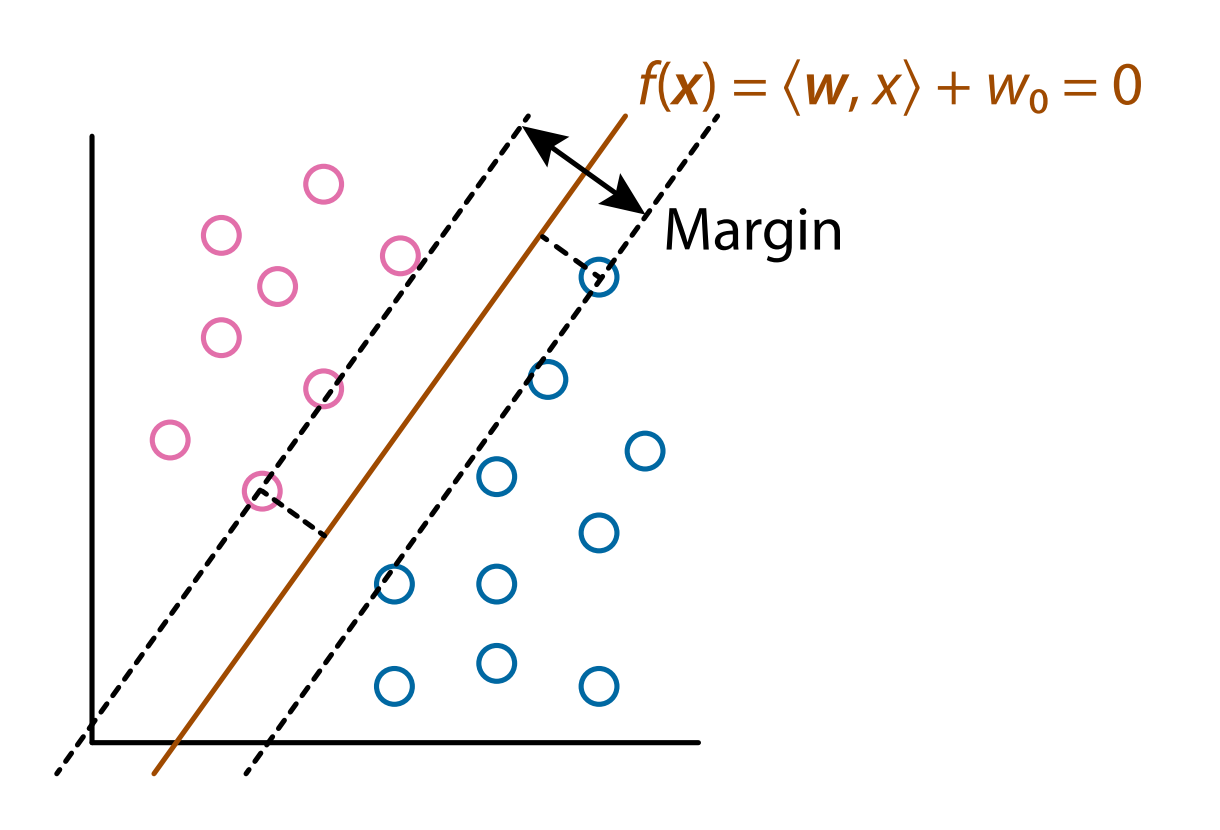

### **Formulation of SVMs**

- The distance from a point  $\boldsymbol{x}_i$  to a hyperplane  $f(\boldsymbol{x}) = \langle \boldsymbol{w}, \boldsymbol{x} \rangle + w$ ∣*f*(*x <sup>i</sup>* )∣ ∥*w*∥ = ∣⟨*w*, *x <sup>i</sup>* ⟩ + *w*0∣ ∥*w*∥
- Since  $y_i f(\mathbf{x}_i) > 0$  should be satisfied, assume that there exists such that  $y_j f(\mathbf{x}_j) \geq M$  for all  $i \in \{1, 2, ..., n\}$
- The margin maximization problem can be written as max *w*,*w*<sup>0</sup> ,*M M* ∥*w*∥ subject to  $y_i f(\mathbf{x}_i) \geq M$ ,  $i \in \{1, 2, ..., n\}$ **–** *M* = min*<sup>i</sup>*∈{1,2,...,*n*} ∣⟨*w*, *x<sup>i</sup>* ⟩ + *w*<sup>0</sup> ∣

# **Hard Margin SVMs**

- We can eliminate *M* and obtain max *w*,*w*<sup>0</sup> 1 ∥*w*∥ subject to  $y_i f(\mathbf{x}_i) \geq 1, i \in \{1, 2, ..., n\}$
- This is equivalent to

min  $\min_{\mathbf{w}, w_{\text{o}}} ||\mathbf{w}||^2$  subject to  $y_i f(\mathbf{x}_i) \geq 1, i \in \{1, 2, ..., n\}$ 

- **–** The standard formulation of hard margin SVMs
- **–** There are data points  $x_i$  satisfying  $y_i f(\boldsymbol{x}_i)$  = 1, called support vectors
- **-** The solution does not change even data points that are not supportup vectors are removed

# **Margin**

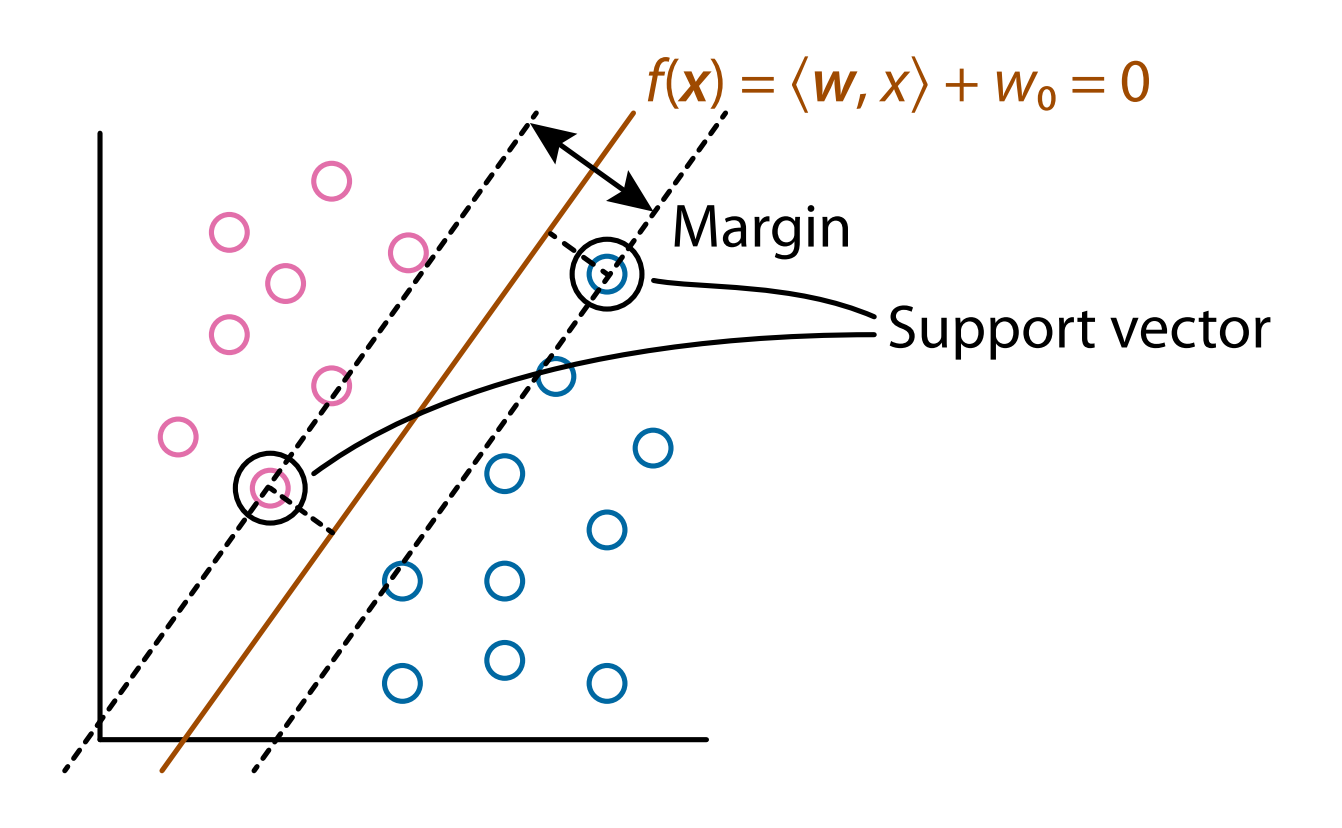

### **Soft Margin**

- Datasets are not often separable
- Extend SV classification to soft margin by relaxing  $\langle w, x \rangle + w_0$
- Change the constraint  $y_j f(\mathbf{x}_j) \geq 1$  using the slack variable  $\xi_j$  to  $y_i f(\mathbf{x}_i) = y_i (\langle \mathbf{w}, \mathbf{x} \rangle + w_o) \ge 1 - \xi_i, \quad i \in \{1, 2, ..., n\}$
- The formulation of soft margin SVM (C-SVM) is min *w*,*w*<sup>0</sup> ,*ξ* 1  $\frac{1}{2}||w||^2 + C \sum_{i \in [n]} \xi_i$  s.t.  $y_i f(\mathbf{x}_i) \ge 1 - \xi_i$ ,  $\xi_i \ge 0$ ,  $i \in \{1, 2, ..., n\}$ *i*∈{1,2,...,*n*}
	- **C is called the regularization parameter**

# **Soft Margin**

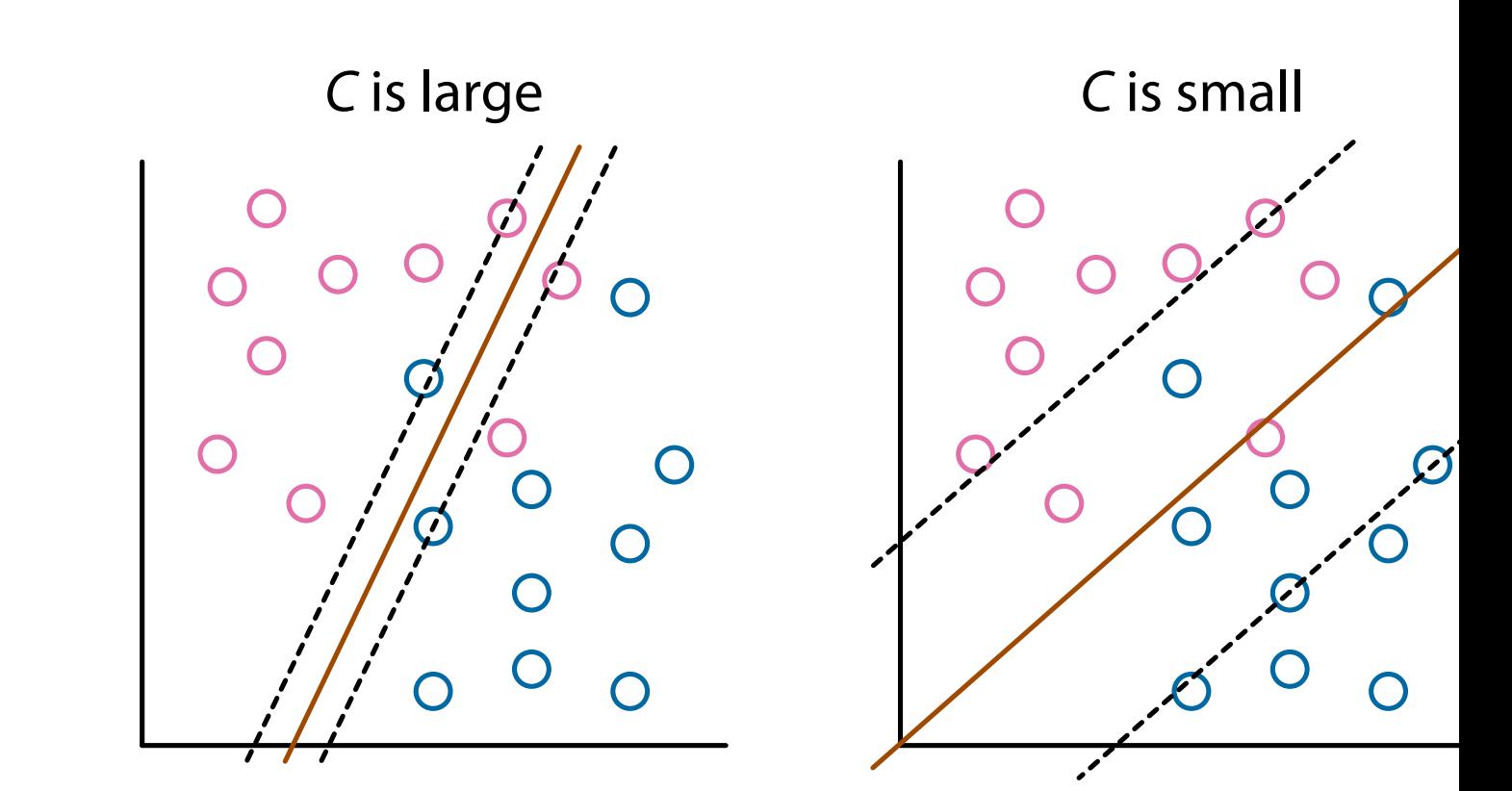

### **Data Point Location**

- $y_i f(\mathbf{x}_i) > 1$ :  $\mathbf{x}_i$  is outside margin
	- **–** These points do not affect to the classification hyperplane
- $y_i f(\mathbf{x}_i) = 1: \mathbf{x}_i$  is on margin
- $y_i f(\mathbf{x}_i) < 1$ :  $\mathbf{x}_i$  is inside margin
	- **–** These points do not exist in hard margin
- Points on margin and inside margin are support vectors

# **Dual Problem (1/4)**

• The formulation of C-SVM min *w*,*w*<sup>0</sup> ,*ξ* 1  $\frac{1}{2}$ ||**w**||<sup>2</sup> +  $C$   $\sum$ *i*∈{1,2,...,*n*}  $\xi_i$ s.t.  $y_i f(\mathbf{x}_i) \geq 1 - \xi_i$ ,  $\xi_i \geq 0$ ,  $i \in \{1, 2, ..., n\}$ 

is called the primal problem

- This is usually solved via the dual problem
- Make the Lagrange function using  $\boldsymbol{\alpha} = (\alpha_1, \dots, \alpha_n)$ ,  $\boldsymbol{\mu} = (\mu_1, \dots, \mu_n)$ *L*(*w*, *w*0, *ξ*, *α*, *µ*) = 1  $\frac{1}{2}$ ||**w**||<sup>2</sup> + C  $\sum$ *i*∈[*n*] *ξi* − ∑ *i*∈[*n*]  $a_i(y_i f(\mathbf{x}_i) - 1 + \xi_i) - \sum_i$ *i*∈[*n*]  $-[n] = \{1, 2, \ldots, n\}$

#### **Dual Problem (2/4)**

• Let us consider

$$
D(\boldsymbol{a}, \boldsymbol{\mu}) = \min_{\boldsymbol{w}, w_{\mathrm{o}}, \boldsymbol{\xi}} L(\boldsymbol{w}, w_{\mathrm{o}}, \boldsymbol{\xi}, \boldsymbol{a}, \boldsymbol{\mu})
$$

and its maximization

max *α*≥0,*µ*≥0 *D*(*α*, *µ*) = max *α*≥0,*µ*≥0 min *w*,*w*<sup>0</sup> ,*ξ L*(*w*, *w*0, *ξ*, *α*, *µ*)

• The inside minimization is achieved when *∂L ∂w* = *w* − ∑ *i*∈[*n*]  $\alpha_i y_i$ **x**<sub>*i*</sub> = 0, *∂L* ∂w<sub>o</sub> = −∑ *i*∈[*n*] *αi yi* = 0, *∂L ∂ξ<sup>i</sup>*  $= C - a_i - \mu$ 

#### **Dual Problem (3/4)**

• Putting the three conditions to the Lagrange function to remove **w**, w<sub>o</sub>, and **ξ**, yielding

$$
L = \frac{1}{2} ||\mathbf{w}||^2 + C \sum_{i \in [n]} \xi_i - \sum_{i \in [n]} \alpha_i (y_i f(\mathbf{x}_i) - 1 + \xi_i) - \sum_{i \in [n]} \mu_i \xi_i
$$
  
= 
$$
\frac{1}{2} ||\mathbf{w}||^2 - \sum_{i \in [n]} \alpha_i y_i \langle \mathbf{w}, \mathbf{x}_i \rangle - W_0 \sum_{i \in [n]} \alpha_i y_i + \sum_{i \in [n]} \alpha_i + \sum_{i \in [n]} (C - \alpha_i - \mu_i)
$$
  
= 
$$
-\frac{1}{2} \sum_{i,j \in [n]} \alpha_i \alpha_j y_i y_j \langle \mathbf{x}_i, \mathbf{x}_j \rangle + \sum_{i \in [n]} \alpha_i
$$

#### **Dual Problem (4/4)**

• It can be proved that max<sub>α≥o,μ≥o</sub> min<sub>w,wo,ξ</sub> L(w, w<sub>o</sub>, **ξ, α, μ**), tha the dual problem

$$
\max_{\mathbf{a}} -\frac{1}{2} \sum_{i,j \in [n]} \alpha_i \alpha_j y_i y_j \langle \mathbf{x}_i, \mathbf{x}_j \rangle + \sum_{i \in [n]} \alpha_i \quad \text{s.t.} \sum_{i \in [n]} \alpha_i y_i = 0, \ 0 \le \alpha_i \le C
$$

is equivalent to the primal problem

$$
\min_{\mathbf{w}, w_o, \xi} \frac{1}{2} ||\mathbf{w}||^2 + C \sum_{i \in \{1, 2, ..., n\}} \xi_i \quad \text{s.t. } y_i f(\mathbf{x}_i) \ge 1 - \xi_i, \xi_i \ge 0, i \in [n]
$$

# **KKT (Karush-Kuhn-Tucker) condition**

• The necessary conditions for a solution to be optimal:

$$
\frac{\partial L}{\partial \mathbf{w}} = \mathbf{w} - \sum_{i \in [n]} \alpha_i y_i \mathbf{x}_i = 0, \quad \frac{\partial L}{\partial w_0} = - \sum_{i \in [n]} \alpha_i y_i = 0, \quad \frac{\partial L}{\partial \xi_i} = C - \alpha_i - \mu
$$
  
-(y\_i f(\mathbf{x}\_i) - 1 + \xi\_i) \le 0, -\xi\_i \le 0,  
\alpha\_i \ge 0, \mu\_i \ge 0,  
\alpha\_i (y\_i f(\mathbf{x}\_i) - 1 - \xi\_i) = 0, \mu\_i \xi\_i = 0,  
\ni \in [n]

### **Recovering Primal Variables**

• Using these conditions, from the optimal *α*, we have

$$
f(\mathbf{x}) = \sum_{i \in [n]} \alpha_i y_i \langle \mathbf{x}_i, \mathbf{x} \rangle + w_o,
$$
  

$$
w_o = y_i - \sum_{j \in [n]} \alpha_j y_j \langle \mathbf{x}_j, \mathbf{x}_i \rangle, \quad \forall i \in \{i \in [n] \mid 0 < a_i < C\}
$$

**–** Since the second condition holds for all *i* ∈ {*i* ∈ [*n*] ∣ 0 < *α<sup>i</sup>* < *C*}, one can take the average to avoid numerical errors

#### **Data Point Location**

- $y_i f(\mathbf{x}_i) > 1 \iff a_i = 0$ :  $\mathbf{x}_i$  is outside margin
	- **–** These points do not affect to the classification hyperplane
- $y_i f(\mathbf{x}_i) = 1 \iff 0 < a_i < C: \mathbf{x}_i$  is on margin
- $y_i f(\mathbf{x}_i) < 1 \iff a_i = C: \mathbf{x}_i$  is inside margin

**–** These points do not exist in hard margin

• Points on margin and inside margin are support vectors

#### **How to Solve?**

- The (dual) problem: max *α* − 1  $\overline{2}$ *α*<sup>*T*</sup> *Qα* **+ 1<sup>***T***</sup><b>α** s.t. *y*<sup>*T*</sup>**α** = 0, 0 ≤ **α** ≤ C**1**  $Q \in \mathbb{R}^{n \times n}$  is the matrix such that  $q_{ij} = y_i y_j \langle x_i, x_j \rangle$
- Since analytical solution is not available, iterative approach for continuous optimization with constraints is needed
- One of standard methods is the active set method

#### **Active Set Method**

• Divide the set [n] of indices into three sets:

 $O = \{i \in [n] \mid \alpha_i = 0\}$ *M* = {*i* ∈ [*n*] | 0 <  $a_i$  < C} *I* = {*i* ∈ [*n*] ∣ *α<sup>i</sup>* = *C*} **–** *O* and *I* are called active sets

• The problem can be solved w.r.t. *i* ∈ *M*, yielding  $\overline{\phantom{a}}$ *Q<sup>M</sup> y M*  $\boldsymbol{y}_M^{\mathcal{T}}$  0  $\left[\begin{bmatrix} a_M \\ v \end{bmatrix}\right] = -C\left[\begin{bmatrix} a_M \\ v \end{bmatrix}\right]$ *QM*,*<sup>I</sup>* **1** 1<sup>*T*</sup>  $y_i$  $| + |$ **1** 0 ]  $-$  This can be directly solved if  $Q_M$  is positive definite

#### **Algorithm 1:** Active Set Method

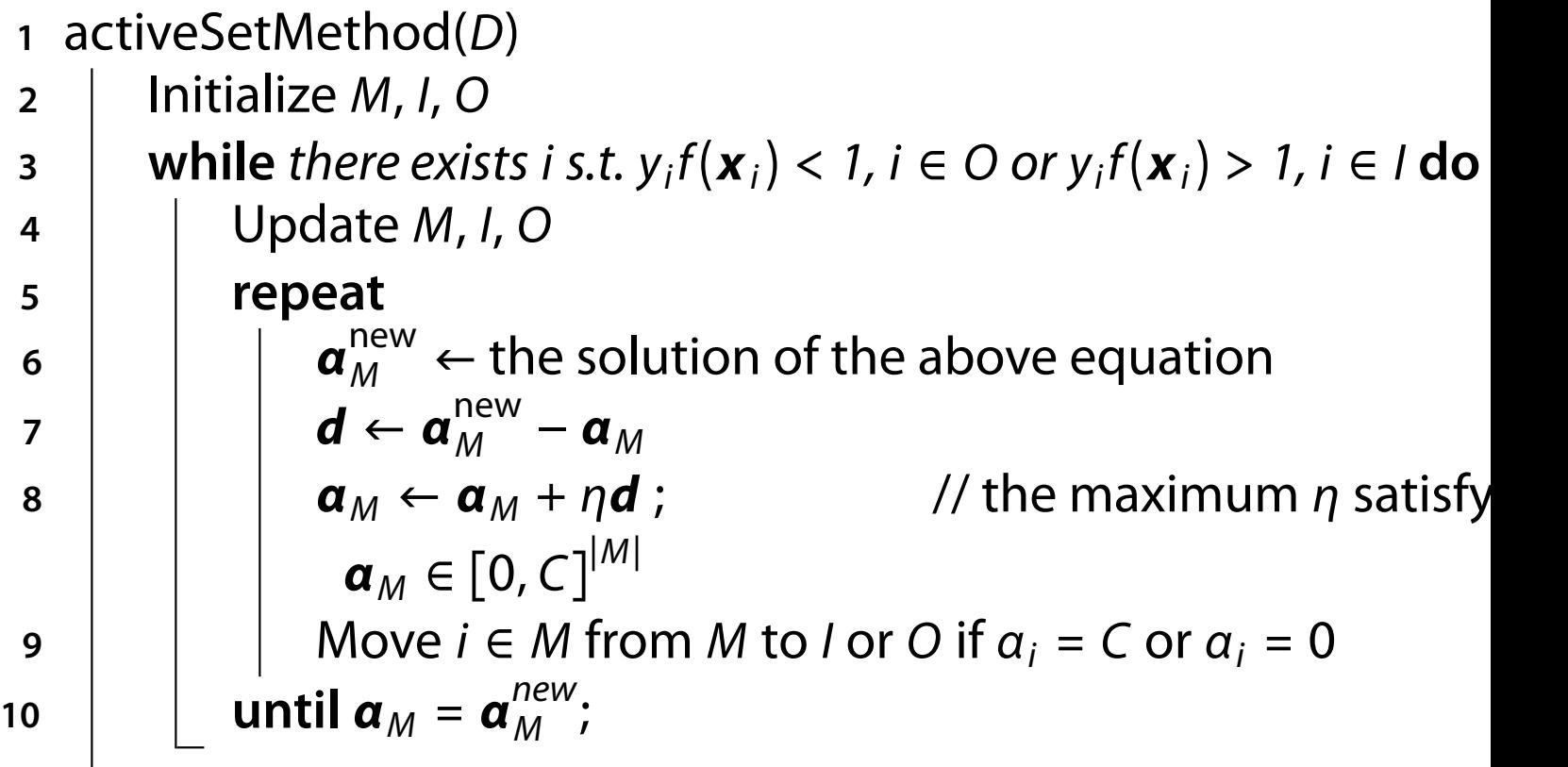

### **Extension to Nonlinear Classification**

• To achieve nonlinear classification, convert each data point x some point  $\varphi(\mathbf{x})$ , and  $f(\mathbf{x})$  becomes

$$
f(\mathbf{x}) = \langle \mathbf{w}, \varphi(\mathbf{x}) \rangle + w_{\mathrm{o}}
$$

• The dual problem becomes

$$
\max_{\alpha} -\frac{1}{2} \sum_{i,j \in [n]} \alpha_i \alpha_j y_i y_j \langle \varphi(\mathbf{x}_i), \varphi(\mathbf{x}_j) \rangle + \sum_{i \in [n]} \alpha_i \text{ s.t. } \sum_{i \in [n]} \alpha_i y_i = 0, 0 \le \alpha
$$

- **–** Only the dot product ⟨*ϕ*(*x<sup>i</sup>* ), *ϕ*(*x <sup>j</sup>* )⟩ is used!
- **–** We do not even need to know *ϕ*(*x<sup>i</sup>* ) and *ϕ*(*x <sup>j</sup>* )
- Kernel function:  $K(\mathbf{x}_i, \mathbf{x}_j) = \langle \varphi(\mathbf{x}_i), \varphi(\mathbf{x}_j) \rangle$  $\mathcal{V}$

### **C-SVM with Kernel Trick**

• Using the kernel function *K*, we have

$$
\max_{\mathbf{a}} -\frac{1}{2} \sum_{i,j \in [n]} \alpha_i \alpha_j y_i y_j K(\mathbf{x}_i, \mathbf{x}_j) + \sum_{i \in [n]} \alpha_i \text{ s.t. } \sum_{i \in [n]} \alpha_i y_i = 0, 0 \le \alpha_i \le C
$$

**–** The technique of using *K* is called kernel trick

#### **Positive Definite Kernel**

- A kernel  $K : \Omega \times \Omega \rightarrow \mathbb{R}$  is a positive definite kernel if
	- (i)  $K(x, y) = K(y, x)$
	- (ii) For  $x_1, x_2, \ldots, x_n$ , the  $n \times n$  matrix

$$
(K_{ij}) = \begin{bmatrix} K(x_1, x_1) & K(x_2, x_1) & \dots & K(x_n, x_1) \\ K(x_1, x_2) & K(x_2, x_2) & \dots & K(x_n, x_2) \\ \dots & \dots & \dots & \dots \\ K(x_1, x_n) & K(x_2, x_n) & \dots & K(x_n, x_n) \end{bmatrix}
$$

is positive (semi-)definite, that is,  $\sum_{i}^{n}$  $C_i C_j K(x_i, x_j) \geq 0$ for any  $c_1, c_2, \ldots, c_n \in \mathbb{R}$ 

 $(K_{ij}) \in \mathbb{R}^{n \times n}$  is called the Gram matrix

### **Popular Positive Definite Kernels**

• Linear Kernel

 $K(\mathbf{x}, \mathbf{y}) = \langle \mathbf{x}, \mathbf{y} \rangle$ 

- Gaussian (RBF) kernel *K*(*x*, *y*) = exp (− 1  $\frac{1}{\sigma^2} ||\mathbf{x} - \mathbf{y}||^2$ )
- Polynomial Kernel  $K(\mathbf{x}, \mathbf{y}) = (\langle \mathbf{x}, \mathbf{y} \rangle + c)^c$  *c*, *d* ∈ R

#### **Simple Kernels**

- The all-ones kernel  $K(\mathbf{x}, \mathbf{y}) = 1$
- The delta (Dirac) kernel  $K(\mathbf{x}, \mathbf{y}) = \left\{$ 1 if  $x = y$ , 0 otherwise

#### **Closure Properties of Kernels**

- For two kernels  $K_1$  and  $K_2$ ,  $K_1 + K_2$  is a kernel
- For two kernels  $K_1$  and  $K_2$ , the product  $K_1 \cdot K_2$  is a kernel
- For a kernel *K* and a positive scalar  $\lambda \in \mathbb{R}^+$ ,  $\lambda K$  is a kernel
- For a kernel *K* on a set *D*, its zero-extension:

$$
K_{o}(\mathbf{x}, \mathbf{y}) = \left\{ \begin{array}{ll} K(\mathbf{x}, \mathbf{y}) & \text{if } \mathbf{x}, \mathbf{y} \in D, \\ 0 & \text{otherwise} \end{array} \right.
$$
  
is a Kernel

### **Kernels on Structured Data**

- Given objects *X* and *Y*, decompose them into substructures *S*
- The R-convolution kernel *K<sup>R</sup>* by Haussler (1999) is given as

$$
K_R(X,Y)=\sum_{s\in S,t\in T}K_{\text{base}}(s,t)
$$

**–** *K*base is an arbitrary base kernel, often the delta kernel

• For example, *X* is a graph and *S* is the set of all subgraphs

# **What Is Graph?**

- An object consisting of vertices (nodes) connected with edge
- A graph is directed if the edges are directed, otherwise it is undirected
- A graph is written as  $G = (V, E)$ , where V is a vertex set and *E* is an edge set
- Labels can be associated with vertices and/or edges
	- **–** If a function *ϕ* gives labels, the label of a vertex  $v \in V$  is  $\varphi(v)$  and that of an edge  $e \in E$  is  $\varphi(e)$

#### **Example of Graph**

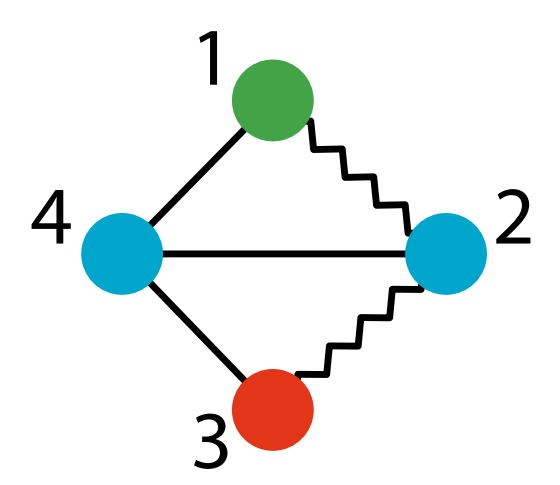

• A graph  $G = (V, E, \varphi)$  $-V = \{1, 2, 3, 4\}$  $– E = \{\{1, 2\}, \{1, 4\}, \{2, 3\}, \{2, 4\}, \{3, 4\}\}\$ **–** *ϕ*(1) = green, *ϕ*(2) = blue, *ϕ*(3) = red, *ϕ*(4) = blue **–** *ϕ*({{1, 2}) = zigzag, *ϕ*({1, 4}) = straight, *ϕ*({2, 3}) = zigzag, *ϕ*({2, 4}) = straight, *ϕ*({3, 4}}) = straight

# **Example of Graph**

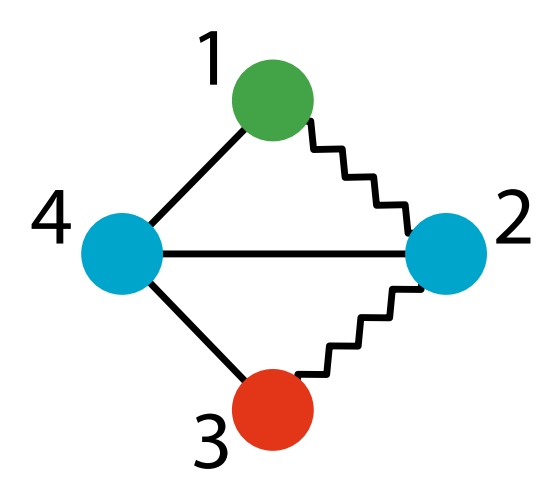

• The adjacency matrix

$$
A = \begin{bmatrix} 0 & 1 & 0 & 1 \\ 1 & 0 & 1 & 1 \\ 0 & 1 & 0 & 1 \\ 1 & 1 & 1 & 0 \end{bmatrix}
$$

# **Similarity between Graphs**

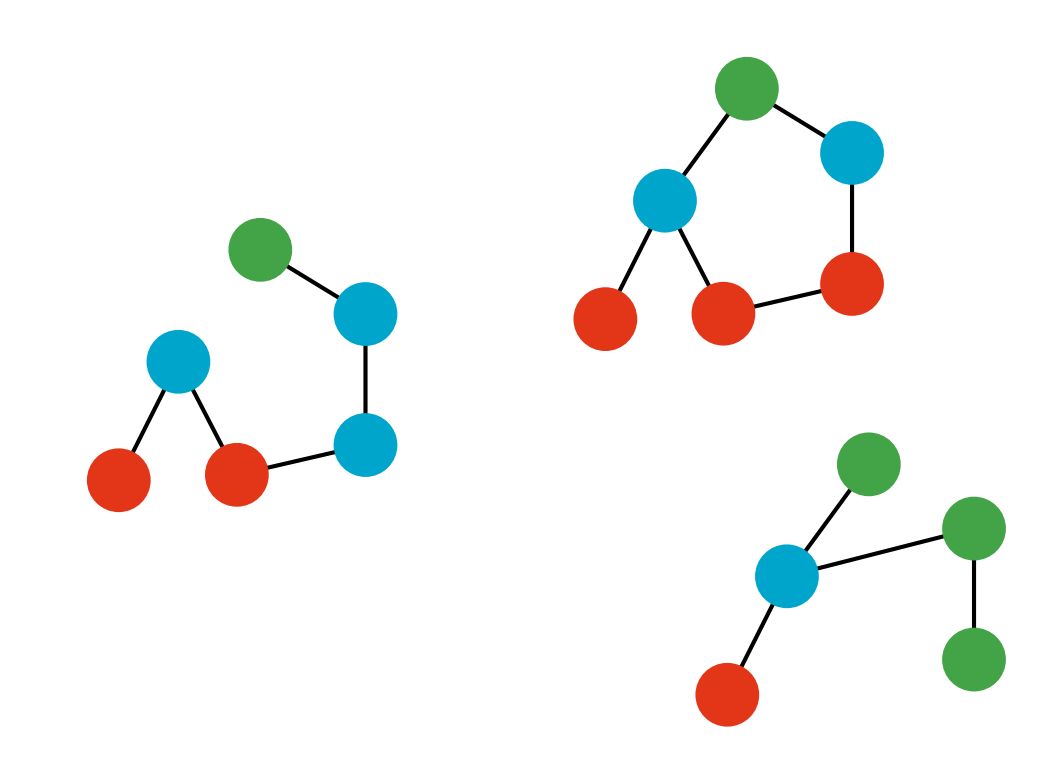

#### **Similarity between Graphs**

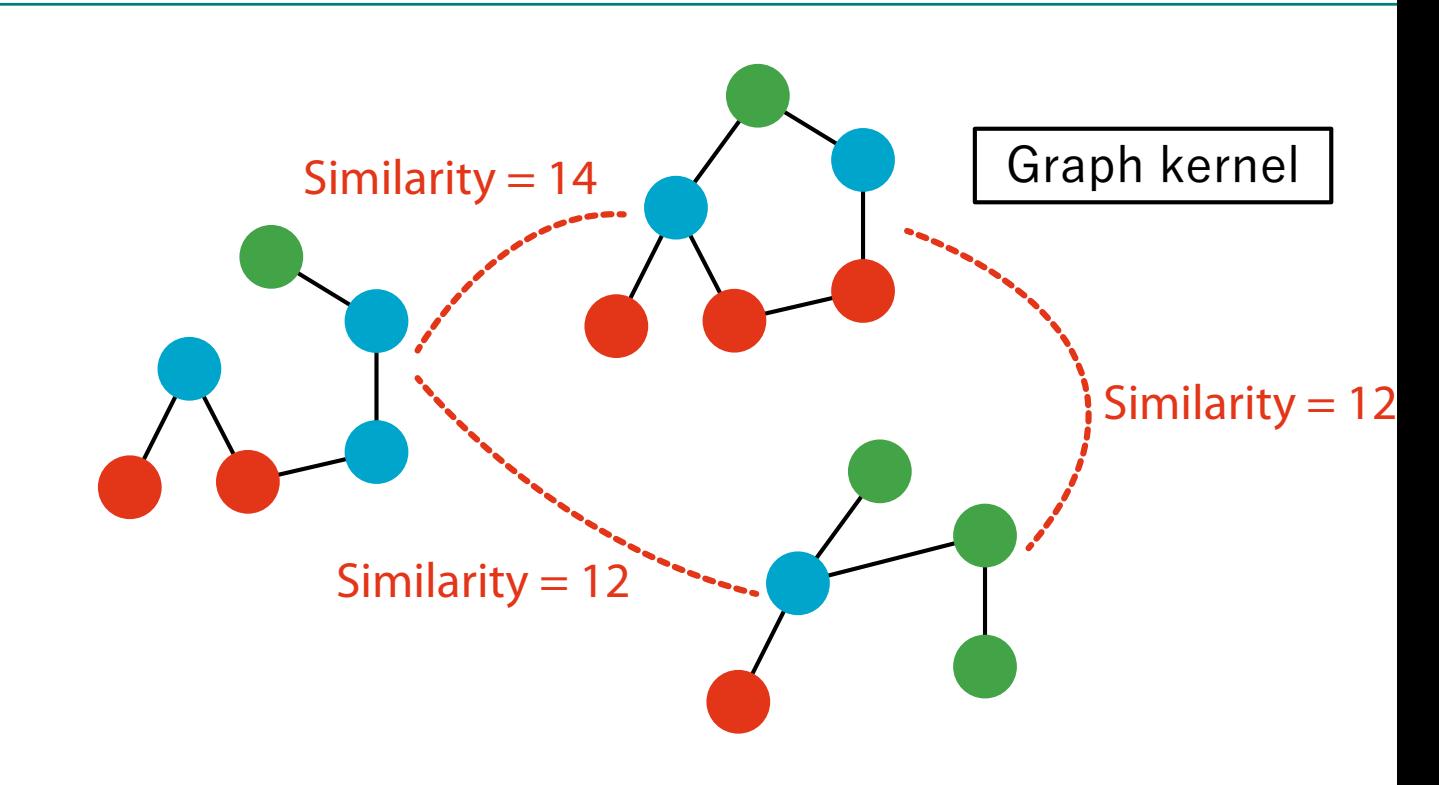

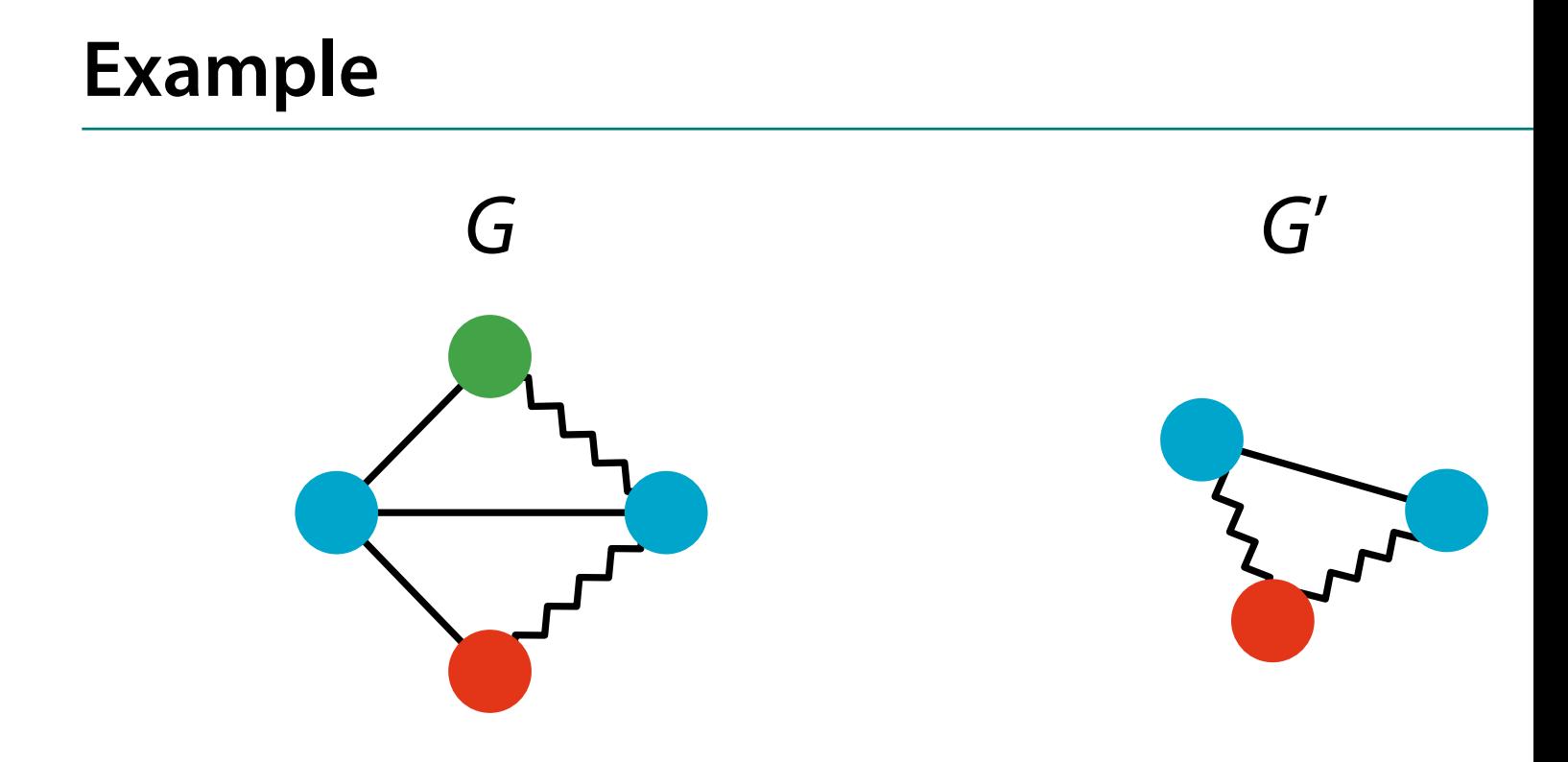

#### **Vertex Label Histogram Kernel**

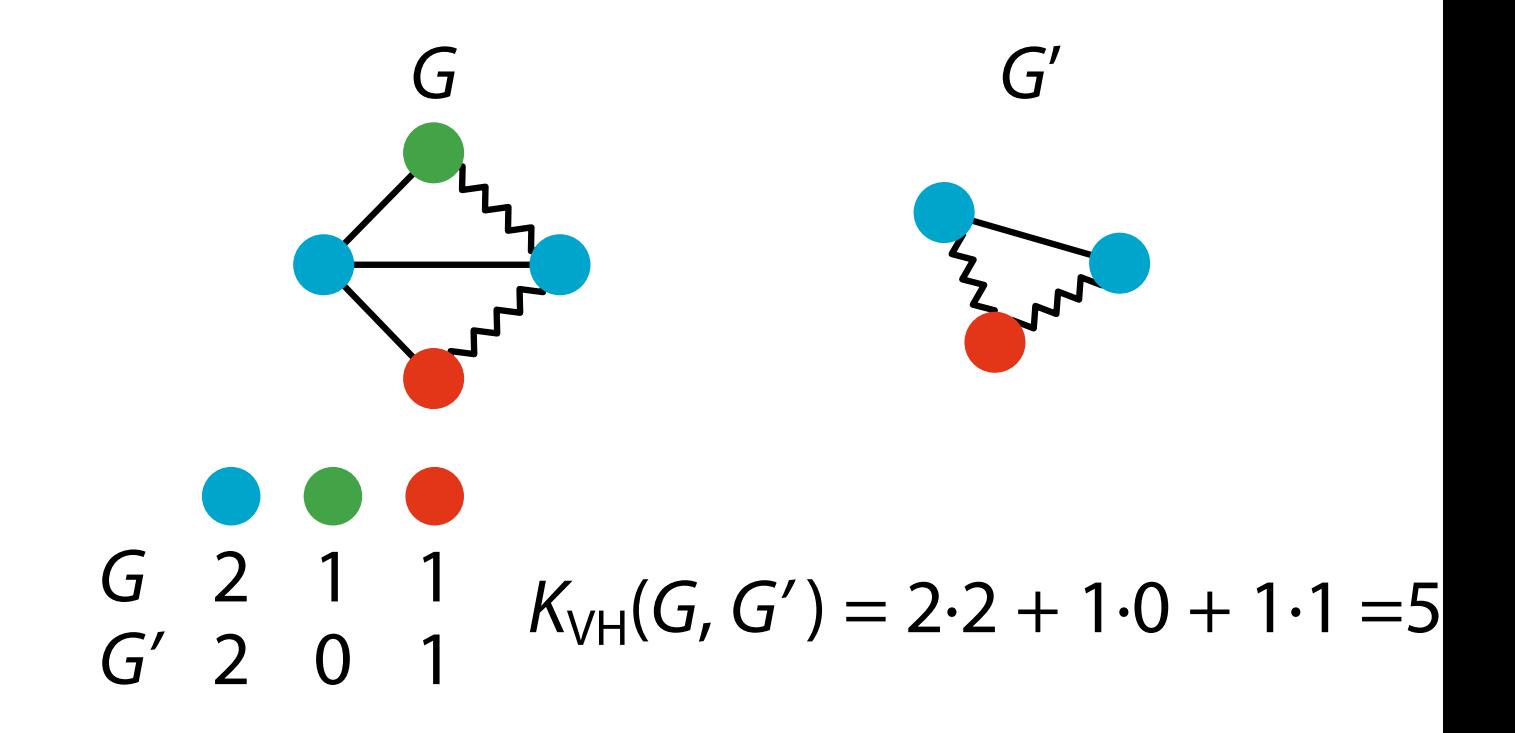

# **Edge Label Histogram Kernel**

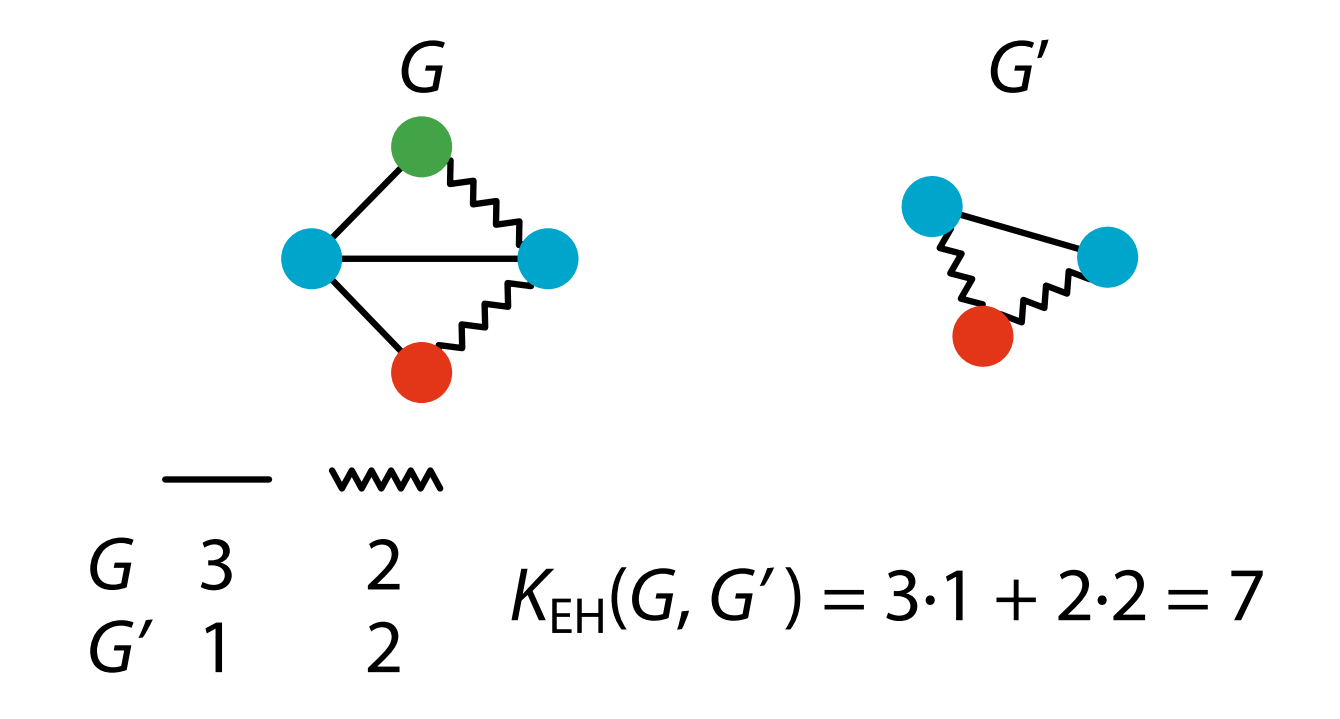

#### **Vertex-Edge Label Histogram Kernel**

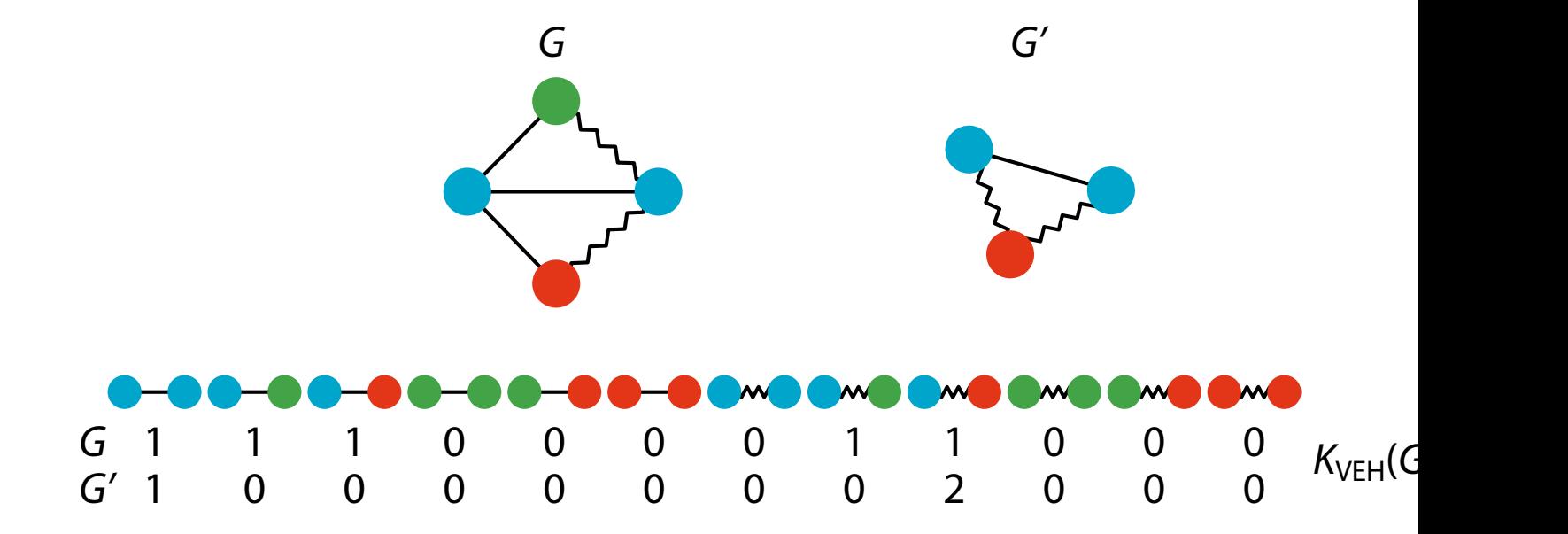

#### **Product Graph**

- The direct product  $G_x = (V_x, E_x, \varphi_x)$  of  $G = (V, E, \varphi)$ ,  $G' = (V', E')$ , *ϕ*  $V_{\times} = \{ (v, v') \in V \times V' \mid \varphi(v) = \varphi'(v') \},$  $E_\times = \left\{ \, ((u,u'),(v,v')) \in V_\times \times V_\times \right\}$ » » » » » » » »  $(u, v) \in E, (u', v') \in E',$  $\varphi(u,v) = \varphi'(u',v')$  $\bigg\}$ 
	- **–** All labels are inherited

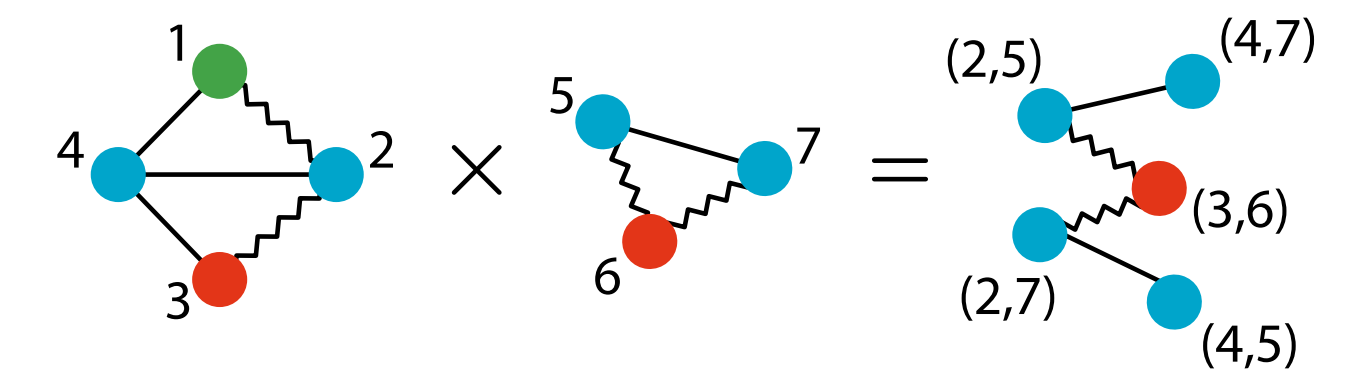

 $\overline{\phantom{a}}$ 

### *k***-Step Random Walk Kernal**

• The *k*-step (fixed-length-*k*) random walk kernel between *G* ar

$$
K_{\times}^{k}(G, G') = \sum_{i,j=1}^{|V_{\times}|} \left[ \lambda_0 A_{\times}^{0} + \lambda_1 A_{\times}^{1} + \lambda_2 A_{\times}^{2} + \cdots + \lambda_k A_{\times}^{k} \right]_{ij} \quad (\lambda_{1} > 0)
$$

- **–** *A*×: The adjacency matrix of the product graph
- **–** The *i j* entry of *A n* <sup>×</sup> shows the number of paths from *i* to *j*

# **Geometric Random Walk Kernel**

• *K* ∞  $\chi^{\infty}$  can be directly computed if  $\lambda_{\ell} = \lambda^{\ell}$  for each  $\ell \in \{0, ..., k\}$ (geometric series), resulting in the geometric random walk ke

$$
K_{GR}(G, G') = \sum_{i,j=1}^{|V_x|} \left[ \lambda^{\circ} A_x^{\circ} + \lambda^1 A_x^1 + \lambda^2 A_x^2 + \lambda^3 A_x^3 + \cdots \right]_{ij} = \sum_{i,j=1}^{|V_x|} \left[ \sum_{\ell=0}^{\infty} \lambda \right]
$$
  
= 
$$
\sum_{i,j=1}^{|V_x|} \left[ \left( \mathbf{I} - \lambda A_x \right)^{-1} \right]_{ij}
$$

*ℓ*

— Well-defined only if  $\lambda < 1/\mu_{\times,\text{max}}$  ( $\mu_{\times,\text{max}}$  is the max. eigenvalue of

**–** *δ*<sup>×</sup> (min. degree) ≤ *d*<sup>×</sup> (average degree) ≤ *µ*<sup>×</sup>,max ≤ ∆<sup>×</sup> (max. degree)

#### **Weisfeiler–Lehman Kernel**

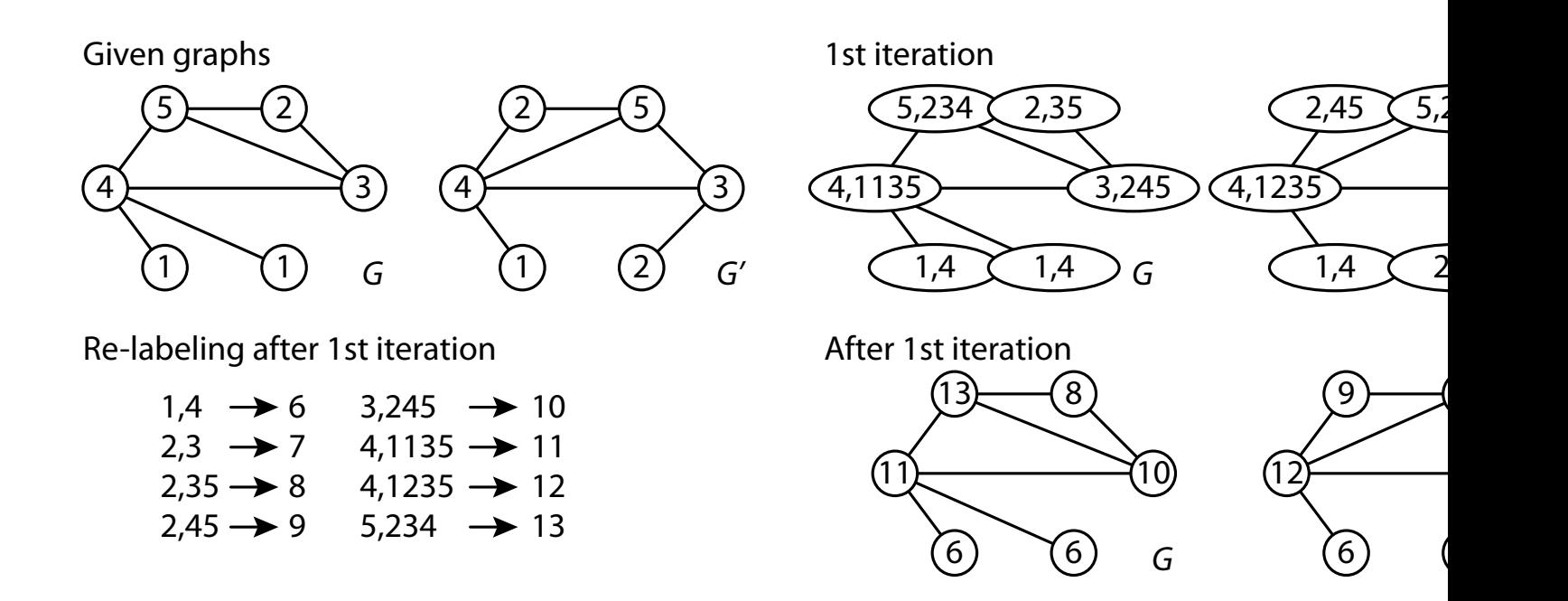

# **Weisfeiler–Lehman Kernel**

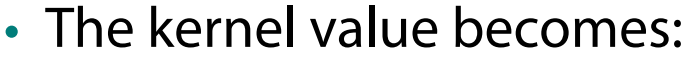

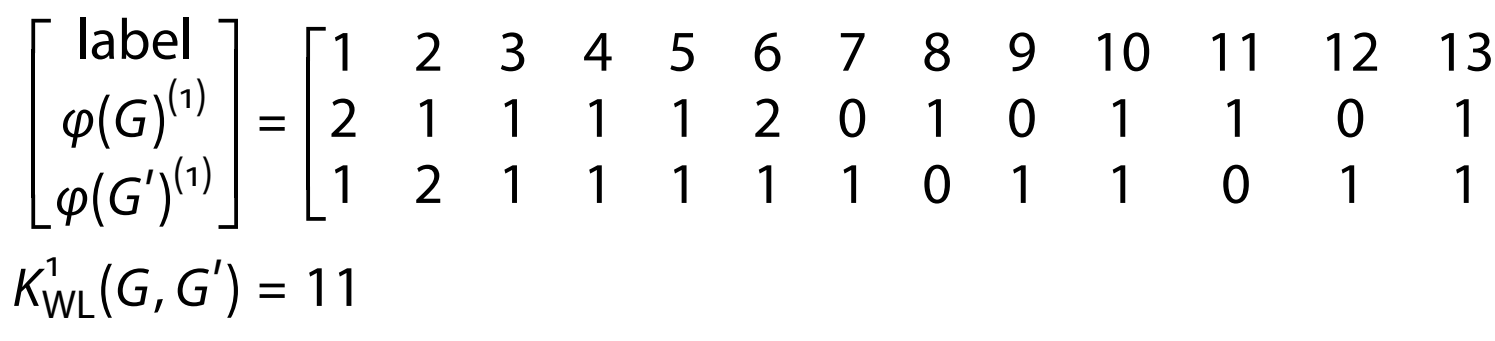

#### **Performance Comparison**

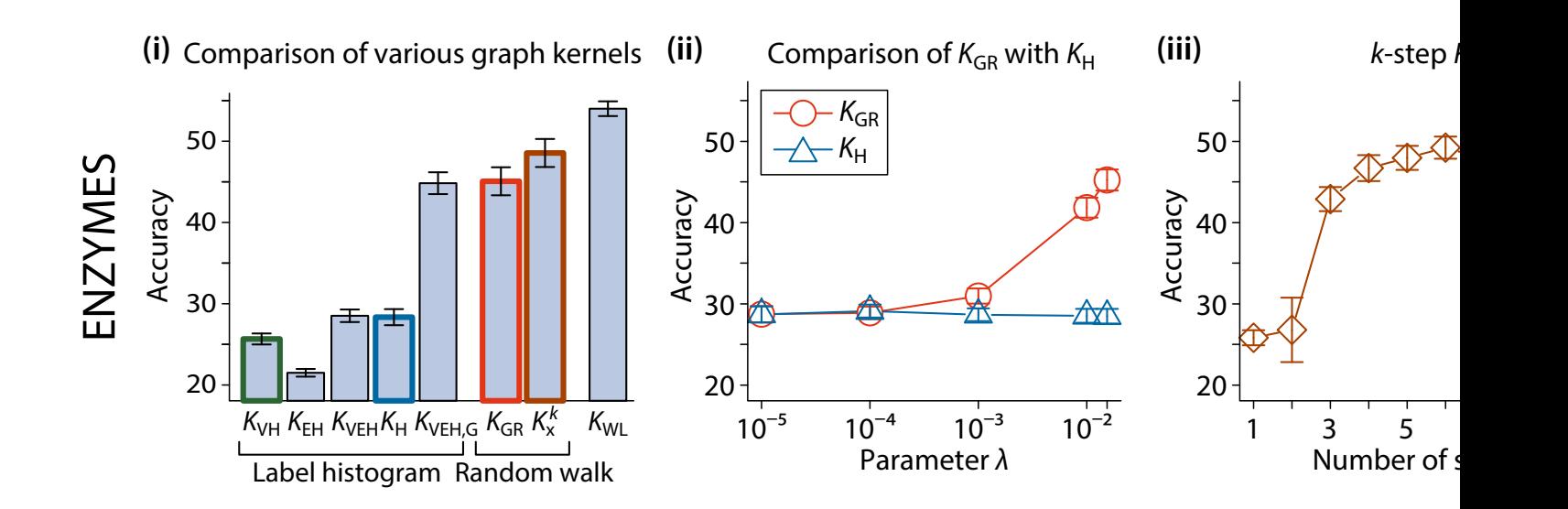

# **graphkernels Package**

- A package for graph kernels available in R and Python
- R: https://CRAN.R-project.org/package=graphkernels
- Python: https://pypi.org/project/graphkernels/
- Paper: https://doi.org/10.1093/bioinformatics/btx602